## Ressources d'accompagnement du programme de mathématiques au cycle 2

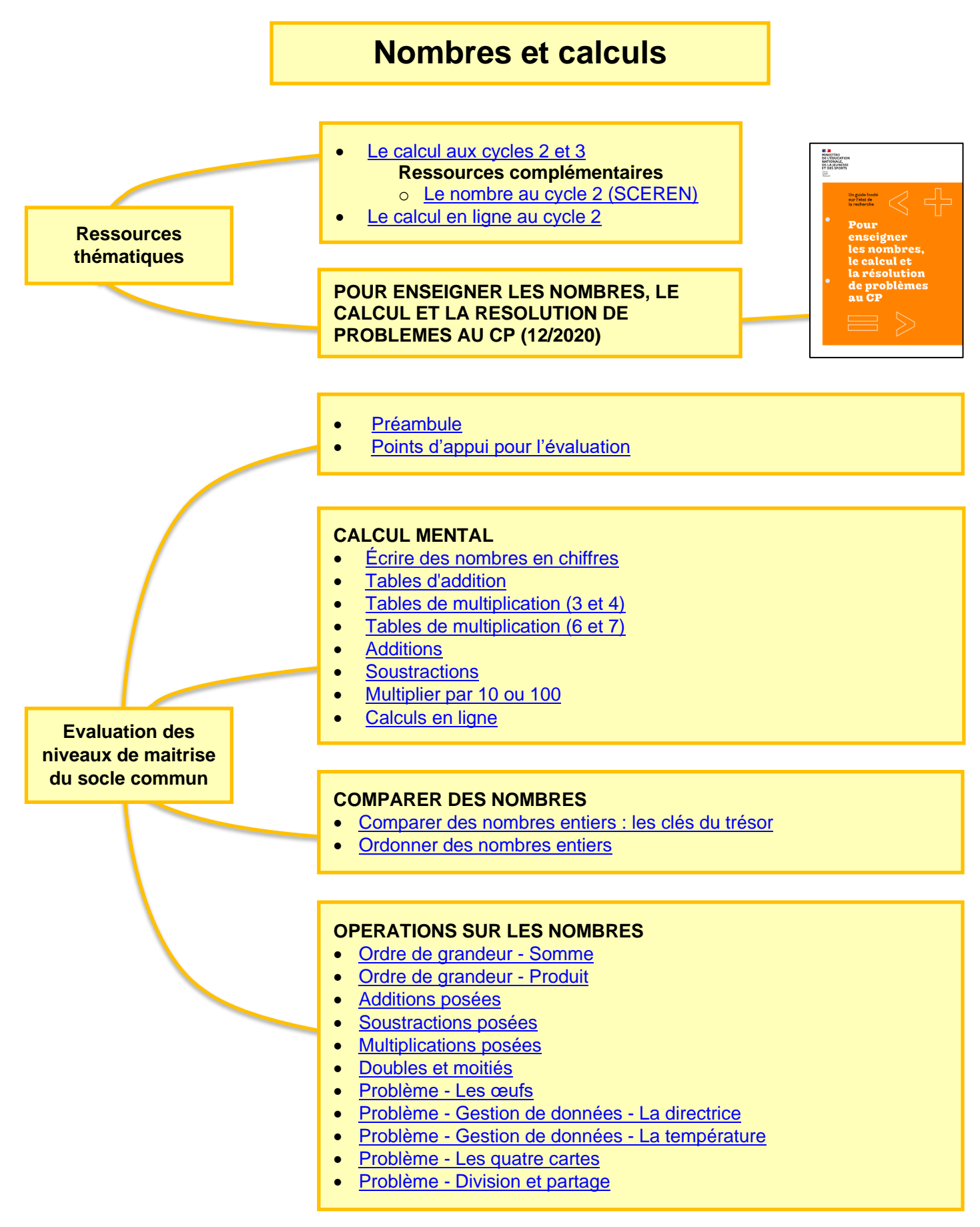

## Ressources d'accompagnement du programme de mathématiques au cycle 2

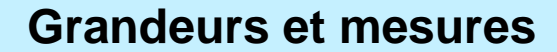

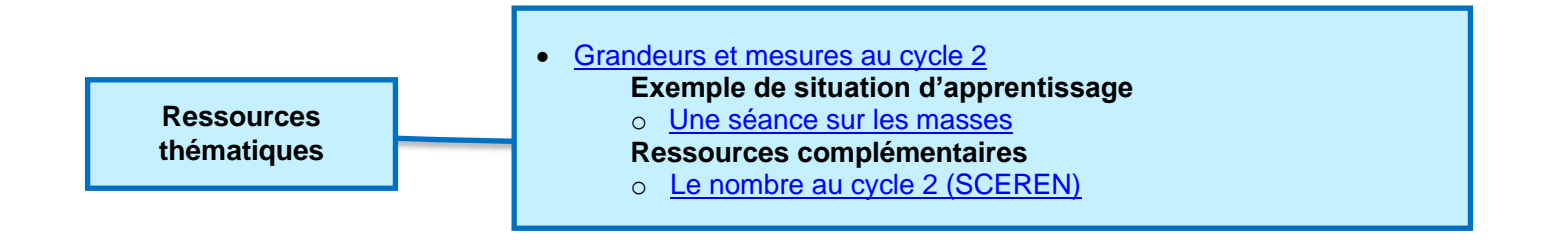

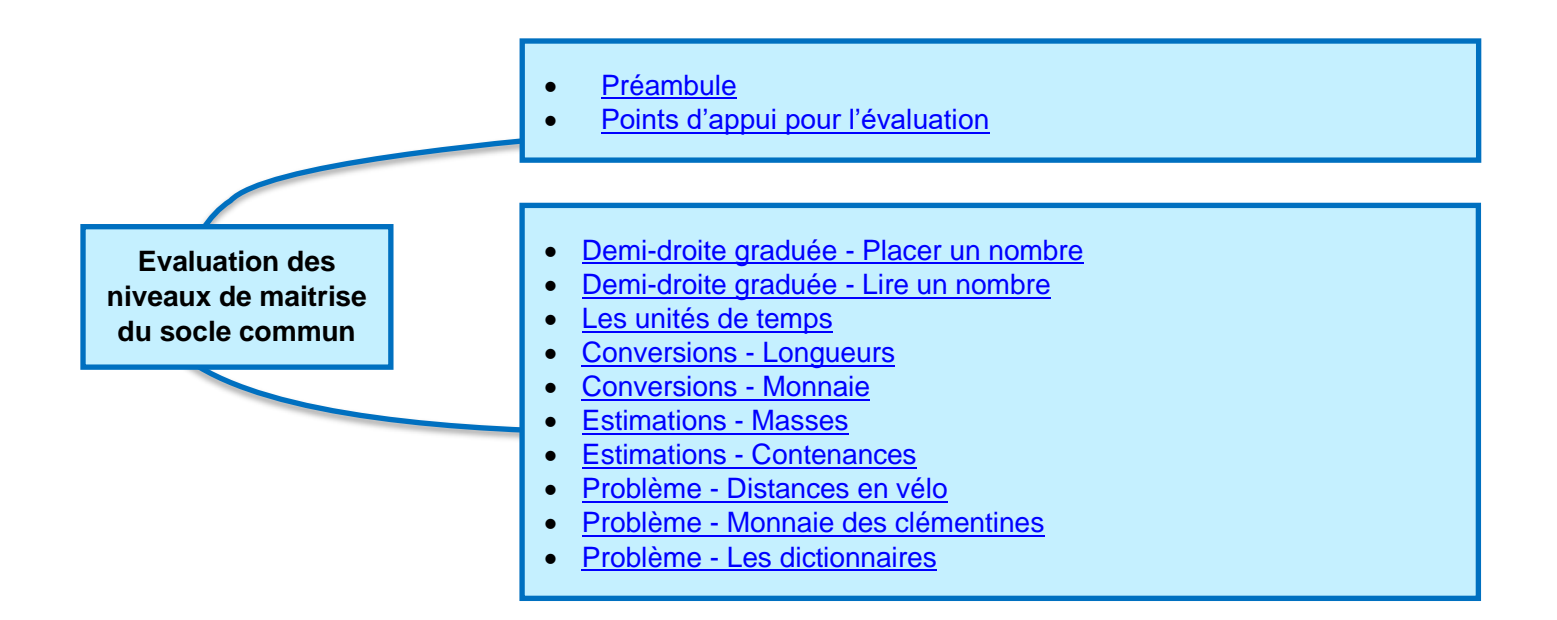

## Ressources d'accompagnement du programme de mathématiques au cycle 2

## **Espace et géométrie**

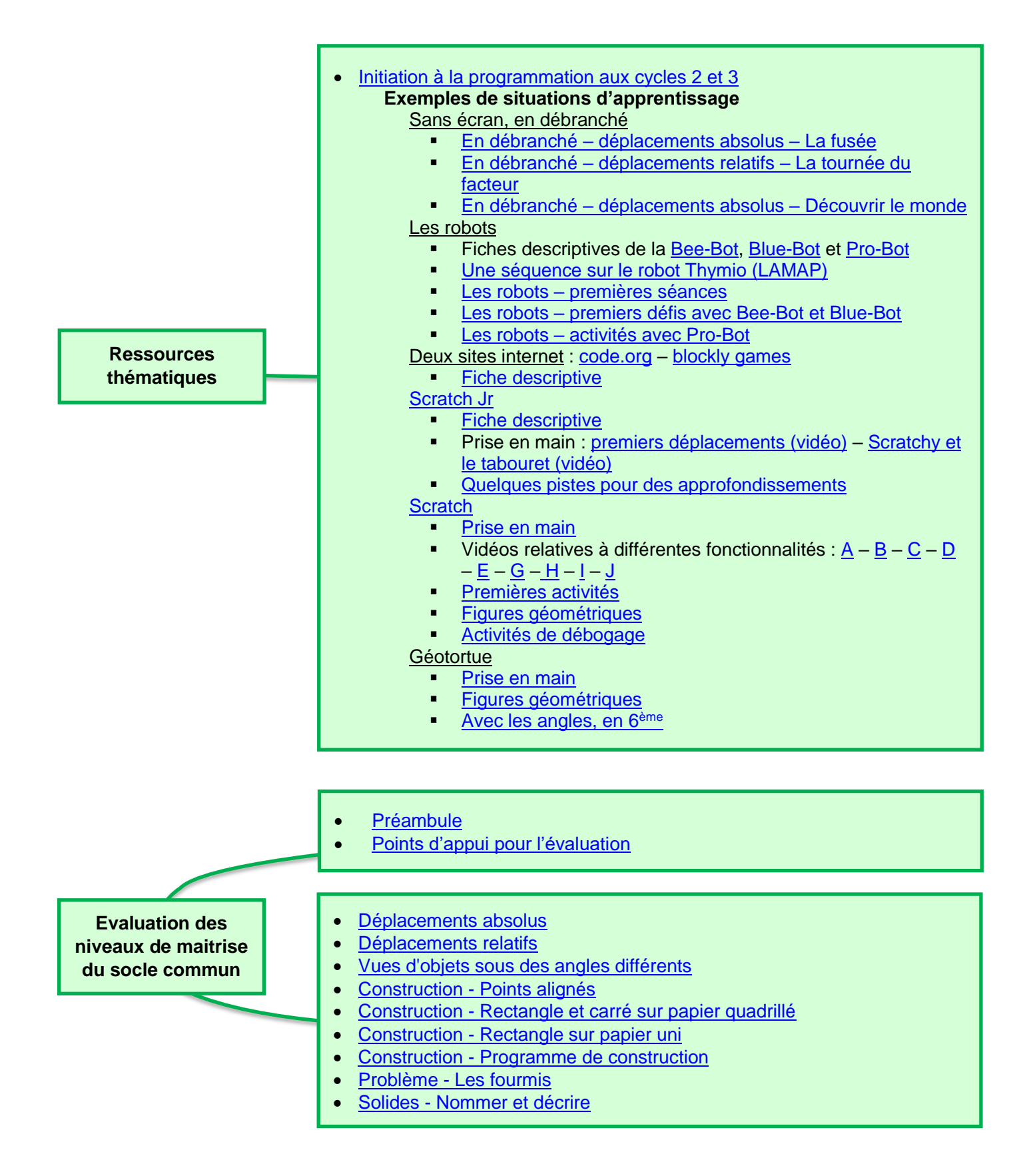